## **Parallelization over ...**

- Campaigns & datasets
- **Files**
- **Systematics**
- $\Rightarrow$  Typically  $\mathcal{O}(10k)$  60min jobs, **however**, on **standard resources**
- ▻ HTCondor, CRAB, ...

# **Automation stack**

# **Fully automated analysis via flow of columns over distributed resources**

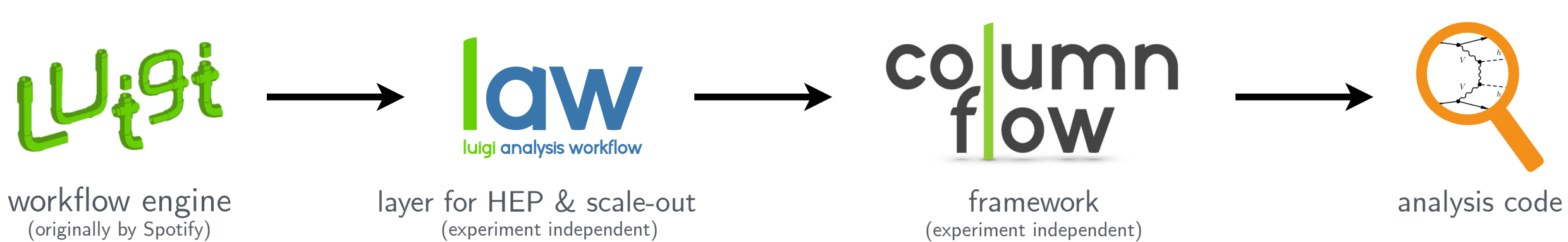

[github.com/column](https://github.com/columnflow/columnflow)flow columnfl[ow.readthedocs.io](https://columnflow.readthedocs.io/en/stable/) 宥

UH.

**The Universität Hamburg** 

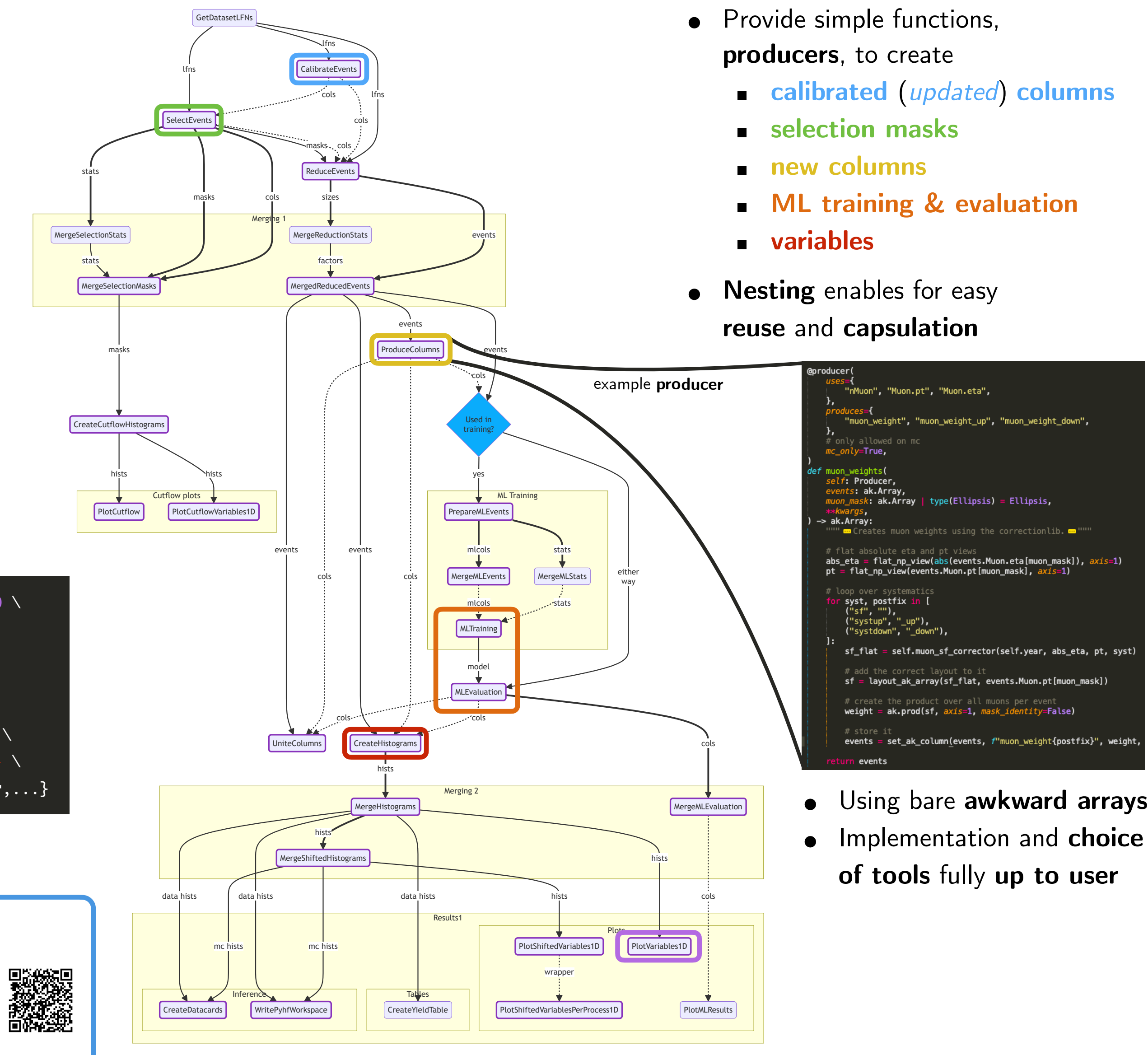

### **Graph execution**

- **Single command** can trigger the full pipeline from **inputs to plots**
- **Example** 
	- law run cf.PlotVariables1D \ --version dev1 \
		- --datasets ttbar,dy  $\setminus$
		- --calibrators jec,jer \
		- --selector full \
		- --producers muon\_weights \
		- --variables jet\*\_{eta,pt} \
		- --workflow {crab,htcondor,...}

# **Simple customization**

# **Example graph\***

(\* Just a suggestion, can be easily altered or amended by analyses)

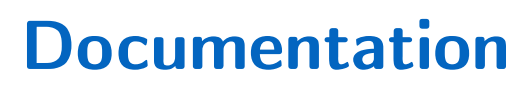

### **General idea**

- Python-based framework for nano-like inputs
- End-to-end **orchestration** & **automation**
- **No reliance** on single local cluster or local storage
- Adapt to any remote cluster and storage system
	- ▻ HTCondor, Slurm, CMS-CRAB, LSF
	- ▻ Store via file://, xrootd://, gsiftp://, webdav://
- **● Persistent intermediate outputs** 
	- $\triangleright$  Debugging, reuse, sharing across groups

### **Key concepts**

- Experiment **agnostic core**
	- $\triangleright$  Organize experiment-specific recipes in extensions
- Use awkward arrays as interface, parquet as file format
	- ▻ Give **users full control** over processing tools (NumPy, TensorFlow, coffea-nano-format, pandas, ...)
- High degree of **code-reuse** and collaboration
- Define workflows with luigi + law, metadata with [order](https://python-order.readthedocs.io/en/latest/)
- Control and execution via **CLI**, **scripts** and **notebooks**